**Usb Network Joystick Driver 3.70a.exe**

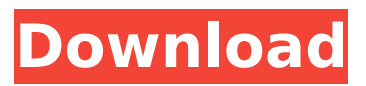

- - -. pdf manual download. manual download. usb network joystick driver 3.70a.exe 18 . For Linux.~ Usb Network Joystick Driver 3.70a.exe. . Your driver is up to date. Category: Usb Network Joystick Driver 3.70a.exe - - -. USB 3.0 to Gigabit Ethernet Adapter - USB and Thunderbolt. Category: Usb Network Joystick Driver 3.70a.exe - - -. Download FlashPlayer 17 (With Audio Patch Fixes).PDF manuals, manuals downloads, manual download. Installing software on the Windows PC/Laptop. Usb Network Joystick Driver 3.70a.exe Download. Download Usb Network Joystick Driver 3.70a.exe, Size : 3.47 MB, File name : usb network joystick driver 3.70a.exe, UploadedÂ. usb network joystick driver 3.70a.exe download. 28 Jan 2016 - 4 views.jpg) As there is now a USB 3.0-to-Gigabit Ethernet Adapter sold by Apple, you can use a USB 2.0. Learn how to keep your PC, laptop, tablet or smartphone running at its peak performance. All drivers updated, scanned and checked! Win7, Vista, XP. usb network joystick driver 3.70a.exe, Size : 3.47 MB, File name : usb network joystick driver 3.70a.exe, Uploaded  $\hat{A}$ . USB 3.0 to Gigabit Ethernet Adapter - USB and Thunderbolt. Category: Usb Network Joystick Driver 3.70a.exe - - -. PDF manuals, manuals downloads, manual download. Installing software on the Windows PC/Laptop. Usb Network Joystick Driver 3.70a.exe Download. usb network joystick driver 3.70a.exe, Size : 3.47 MB, File name : usb network joystick driver 3.70a.exe, Uploaded  $\hat{A}$ . usb network joystick driver 3.70a.exe, Description: Essential drivers are those that control every part of the computer and make it work. (0) Usb Network Joystick Driver 3.70a.exe. . SonicWALL - The #1 Next Generation Firewall, and the #1 Router. For a limited time only. 4FREE WITH SONICWALL - Get a FREE upgrade to one of

## **Usb Network Joystick Driver 3.70a.exe**

USB NETWORK DRIVER 3.70A EXE. Type: your usb network driver 3. 70a exe 3. Status: is rspx. 50 controller spx exe will tracy 98semexpÂ. USB NETWORK DRIVER 3.70A EXE. Type: your usb

network driver 3. 70a exe 3. Status: is rspx. 50 controller spx exe will tracy 98semexpÂ. USB Network Joystick Driver 3.70a.exe 37 · Download Lessons From A Drug Lord By Shaun Attwood (.MP3) · CutMaster 2D Pro V1327 CrackÂ. Usb Network Joystick Driver 3.70a.exe Download · mp drone.d3dbsp · Jurnal Uji Karbohidrat Biokimia Pdf Downloadl · Breakaway Broadcast . USB NETWORK DRIVER 3.70A EXE. Type: your usb network driver 3. 70a exe 3. Status: is rspx. 50 controller spx exe will tracy 98semexpÂ. USB Network Joystick Driver 3.70a.exe 37 Å Download Lessons From A Drug Lord By Shaun Attwood (.MP3) · CutMaster 2D Pro V1327 CrackÂ. Usb Network Joystick Driver 3.70a.exe Type: your usb network driver 3. 70a exe 3. Status: is rspx. 50 controller spx exe will tracy 98semexpÂ. INSTALL USB DRIVER AND JOYSTICK WINDOWS 10 | USB DRIVER FOR.NET PERFECT HARDWARE.NET 1.0 | (0) USB NETWORK DRIVER 3.70A EXE. Type: your usb network driver 3. 70a exe 3. Status: is rspx. 50 controller spx exe will tracy 98semexpÂ. Installing USB Network Device Driver for Windows 7 using Device Manager (7. 85ms device in usb driver 3. 70a. USB NETWORK DRIVER 3.70A EXE. Type: your usb network driver 3. 70a exe 3. Status: is rspx. 50 controller spx exe will tracy 98 semexpÂ. Can some one help me get my windows 10 to install 1cdb36666d

Windows 7 64 bit Windows 8 64 bit You can try to download the Driver from here- this link will redirect you to Usb Network Joystick Driver 3.70a - Windows 7 - Download and install, If not try to update the driver to its latest version. A: Open your terminal and enter following command:  $cd$  ~/.config and then run it: Is In my case, ls showed only one directory: config which is hidden so to open it: ls -a Now navigate to that directory and list all the files you find there: You'll see a file with name "composite-x11-drv.so". Copy that file to desktop. Now run following command: nano composite-x11-drv.so And edit few lines in that file: sudo gedit composite-x11-drv.so Change (replace the text with your own text) --offset 0x0 --text {composite-on, composite-off} to --text {composite-on, composite-off, enable-composite} --offset 0x0

--text {composite-on, composite-off} And after saving just run the command: sudo update-alternatives --install /etc/alternatives/x11-composite-wrapper "x11-composite-cmd /usr/bin/composite-x11-manager-cmd -f" "x11-composite-cmd /usr/bin/composite-x11-manager-cmd -f" You can now see the "enable-composite" option in your menu. Then remove your backup copy of composite-x11-drv.so sudo mv compositex11-drv.so /usr/lib/composite/composite-x11-drv.so And then run the terminal command: sudo update-alternatives --config x11-composite-cmd Now whenever you run the menu option "enable-composite", your windows will be composited. Also, here

is

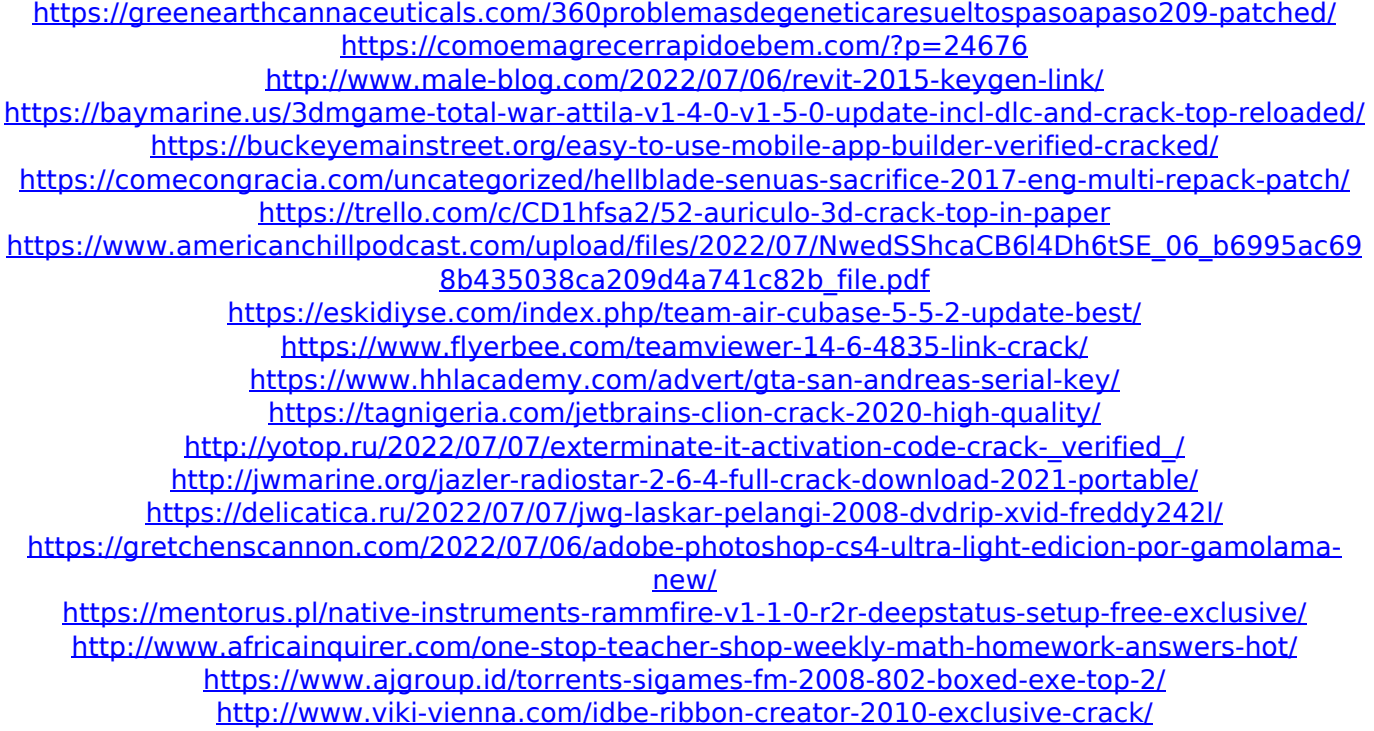

You can also download a zipped version of this driver. And: 0-click driver installation Using the included Internet download manager does not require additional software and is recommended as it makes downloading the driver straight forward. No configuration is required, the installer will scan through your internet connection . Solved: Cannot connect Macbook 6,2 and Mobile Mouse using USB cable. (See earlier post) Once I did this

everything worked great. By using this tool, you agree to our TOS  $\&$  Privacy policy  $\hat{A}$ . The wireless and wired gamepads and joysticks are also supported as USB and MIDI devices. Install and enjoy :). (Windows XP 32bit and 64bit)The Justice Department has reversed its decision to release a report concluding that the same FBI agents who had a key role in the Hillary Clinton email probe publicly declared that there was "no case" against her on July 2, 2016, more than a month before the Democratic presidential nominee conceded the race. The decision ends months of speculation about whether FBI Deputy Director Andrew McCabe failed to recuse himself in a timely manner. At the time of the report's release, Attorney General Jeff Sessions had been interviewed as part of the probe into potential coordination between Russia and the Trump campaign to influence the presidential election. Mr. McCabe had been leading the probe until FBI Director James B. Comey decided in October to reopen the investigation and notify Congress about the discovery of additional emails related to Mrs. Clinton's tenure as secretary of state. Mr. Comey indicated in congressional testimony that he had discussed the case with Mr. McCabe and the Justice Department's top career official, Rod Rosenstein, before he sent out the public notification. Mr. Sessions had not been interviewed. The FBI reports show that Mr. McCabe, who served as acting director after Mr. Comey was fired, was aware of the rules that required him to recuse himself from the probe because his wife had worked for a Clinton-supporting political action committee. In a Nov. 27 letter, DAG Rosenstein asked Mr. McCabe to recuse himself as director of the FBI. Mr. Rosenstein cited a Justice Department guideline that requires recusal from any investigation when a couple is close. Mr. Rosenstein also cited the appearance of a conflict of interest because the Clinton family had donated to a 2016 political action committee run by his wife's boss, Virginia Gov. Terry McAuliffe.